# **WAN**<br>Medical University of Graz

# IT'S THE PACKAGING THAT COUNTS

Optimising language in publications and presentations

Stefan Schulz @ IMI Vollversammlung Christmas 2019

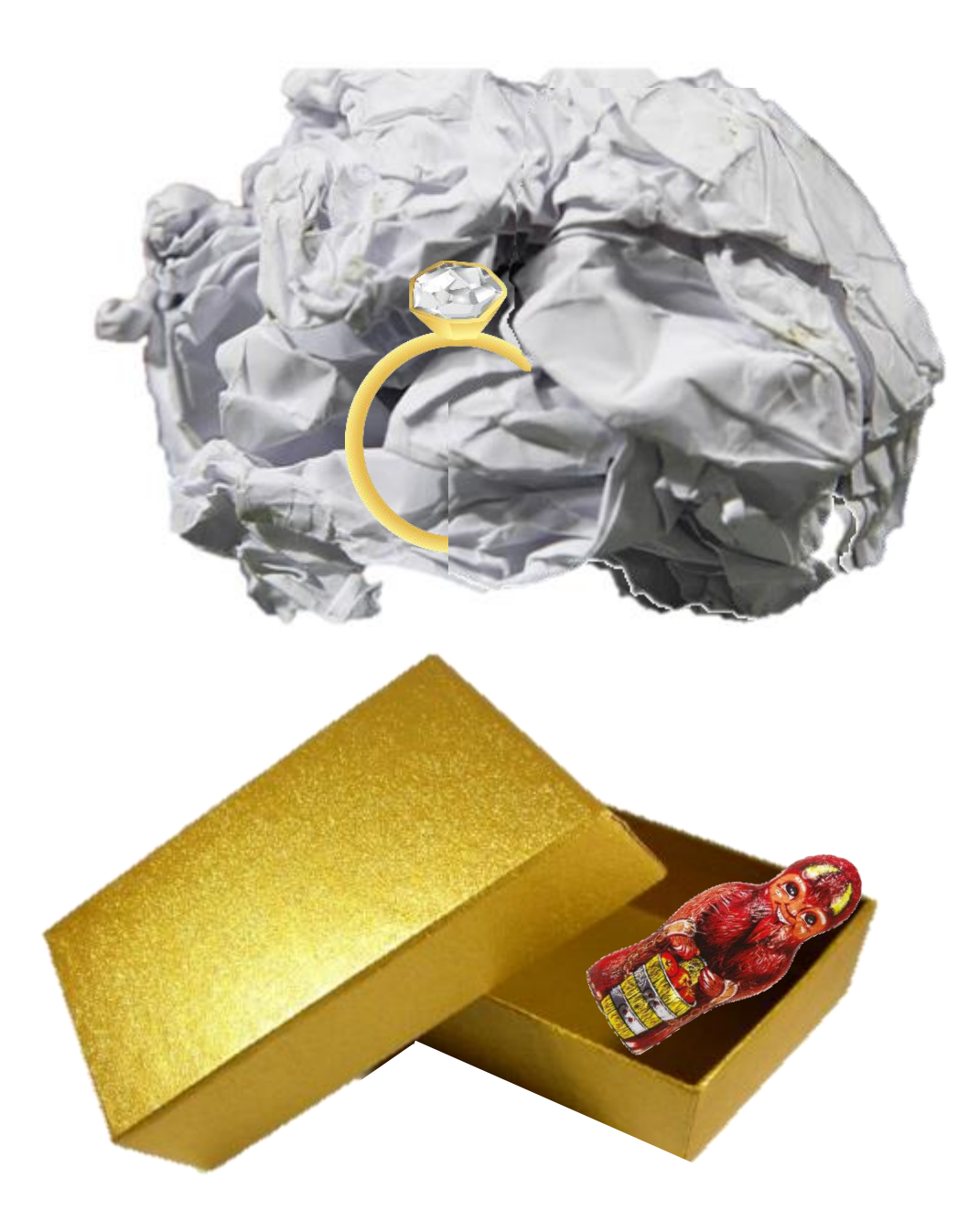

### Motivation for this talk

▶ For 25 years dealing with English as a language of science

- In many roles:
	- **Reader**
	- ▶ Author, co-author
	- Mentor, supervisor
- **Presenter**
- Audience
- **Reviewer**

▶ Conclusion: consequences of insufficient command of English

- **Misunderstanding important messages**
- Wasting time (understanding, explaining, correcting)
- ▶ Overestimating poor content (due to excellent "packaging")
- Underestimating good content (due to bad "packaging")

### Purpose of this talk

### $\blacktriangleright$  In scope

Which errors should be addressed?

▶ Spelling and grammar errors (harmless but ugly)

Style errors (tedious, slows down reading)

Lexical and Semantic errors (misunderstandings, confusion)

 $\blacktriangleright$  Tools available at your fingertips

### ▶ Out of scope

 $\blacktriangleright$  Scientific writing in general

 $\blacktriangleright$  Presentation skills

Childs, that beliefs in santa Klaus

> Hopefully and not without reason we can count on Santa Claus' obligation to stand a trial in court for having inflicted acts of animal cruelty on reindeers

You're invited for a Christmas snake

And when the bunny went to rest, the little deer closed her eyes, hunted them down straight from the front the spouse

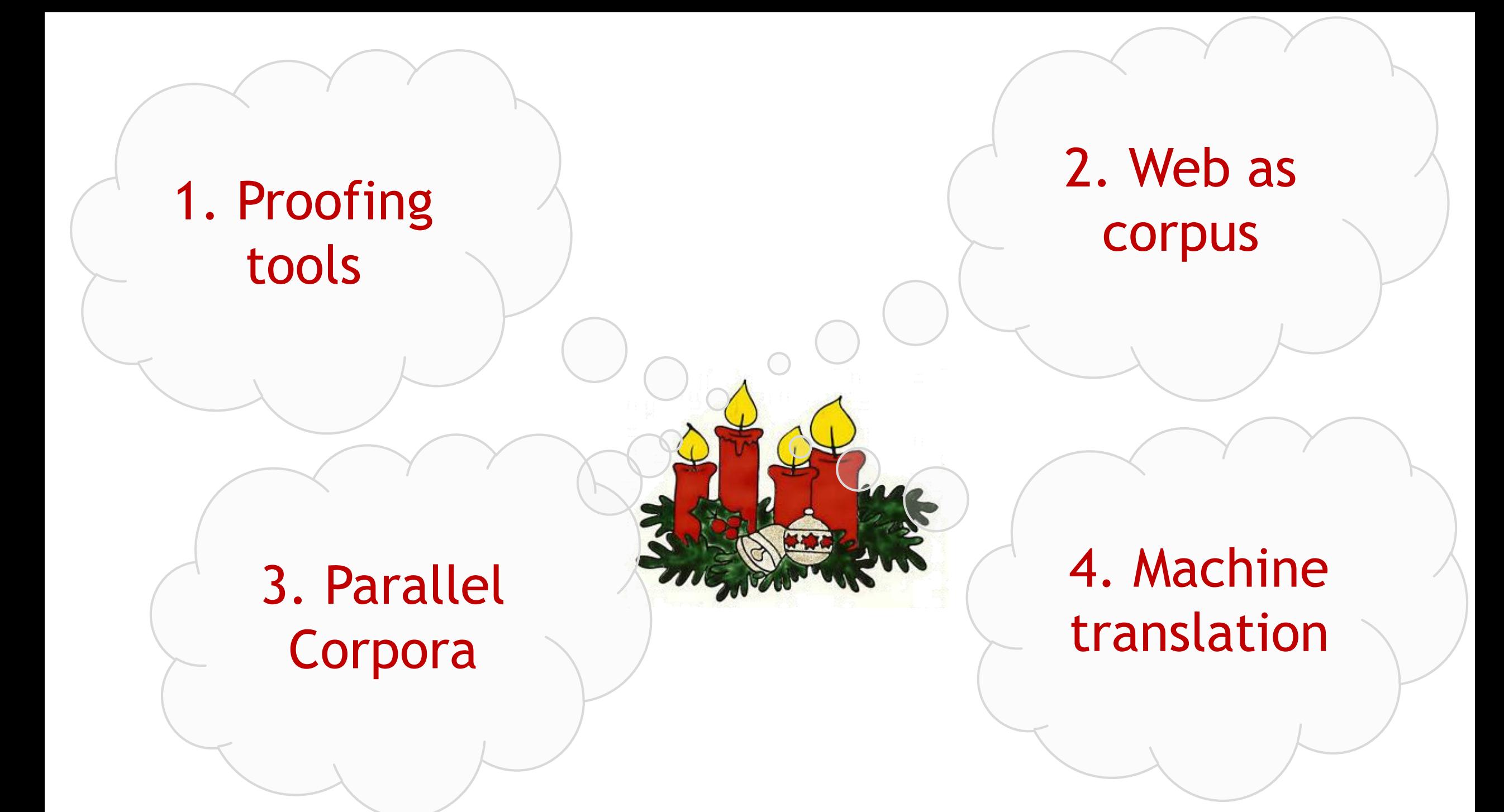

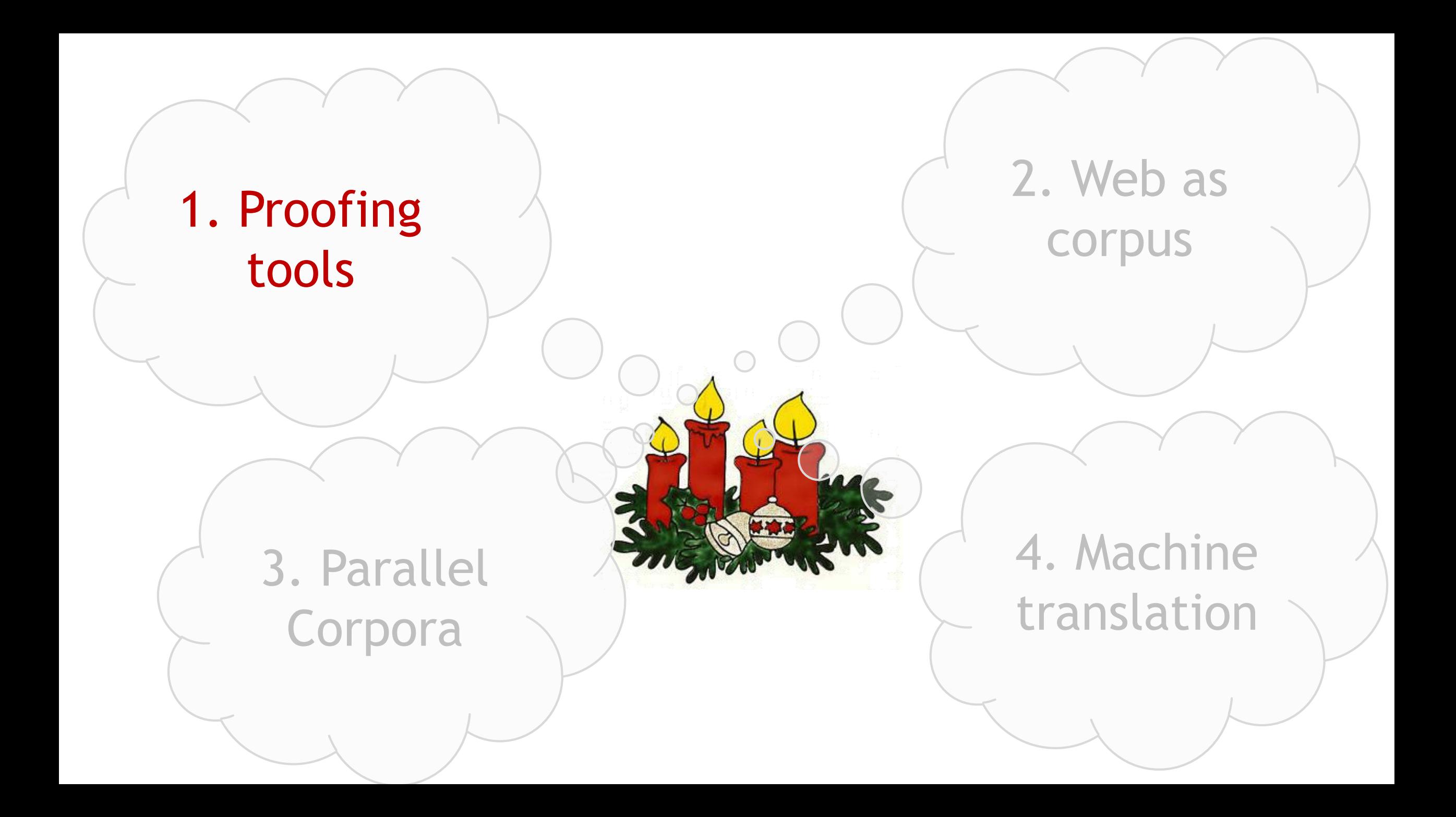

## Proofing tools

- ▶ For English and German, the in-built proofing tools of Microsoft Office do a good job for
	- ▶ Spelling correction
	- **Grammar correction**
	- ▶ Style correction (only English)
- Grammar and style corrections come with explanations
- There is no reason not to use them (even in your native language)
- ▶ "I only use LaTeX" -> use Word proofing on the source text, on a pdf dump, or use a LaTeX to Word / RTF converter

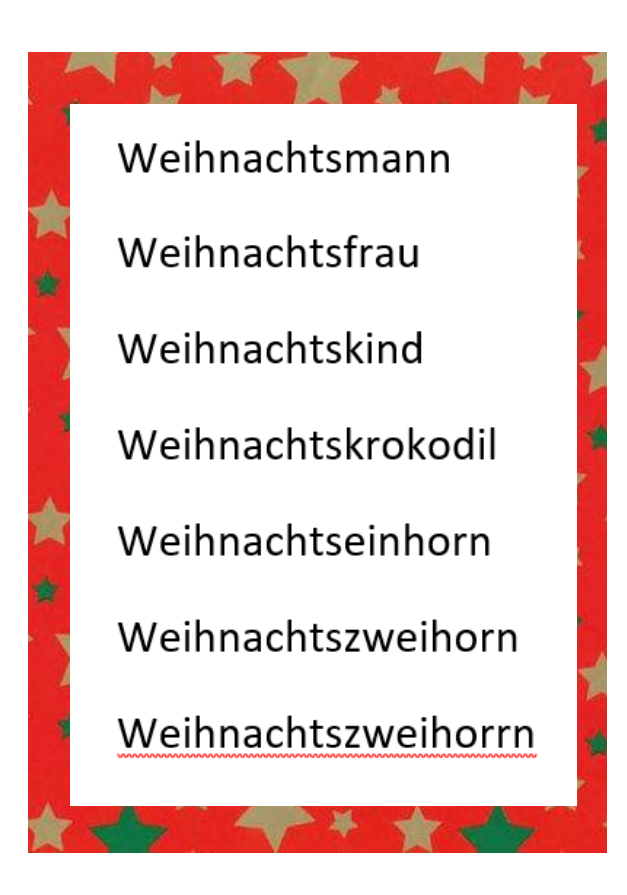

# Proofing and explaining

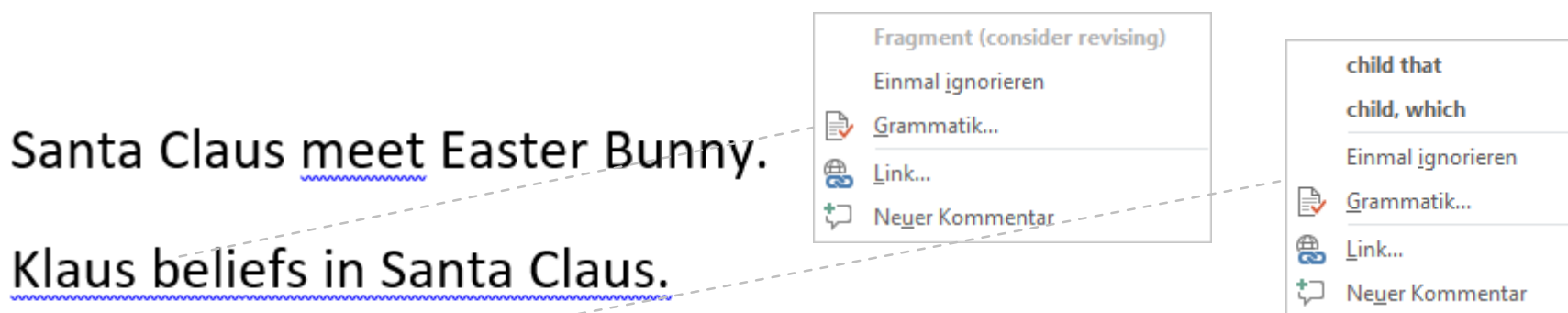

The child, that hates Santa Claus won't get presents.

#### "That" or "Which"

Do not use a comma before the pronoun "that". If these words are not essential to the meaning of your sentence, use "which" and separate the words with a comma.

- . Instead of: Did you learn the dance, that is from Guatemala?
- . Consider: Did you learn the dance, which is from Guatemala?
- . Or consider: Did you learn the dance that is from Guatemala?
- . Instead of: I read the book, that is on the counter last year.
- . Consider: I read the book that is on the counter last year.
- . Or consider: I read the book, which is on the counter, last year.

### Hopefully, Santa Claus will be prosecuted for animal cruelty on reindeers.

In december I go shopping christmas-presents.

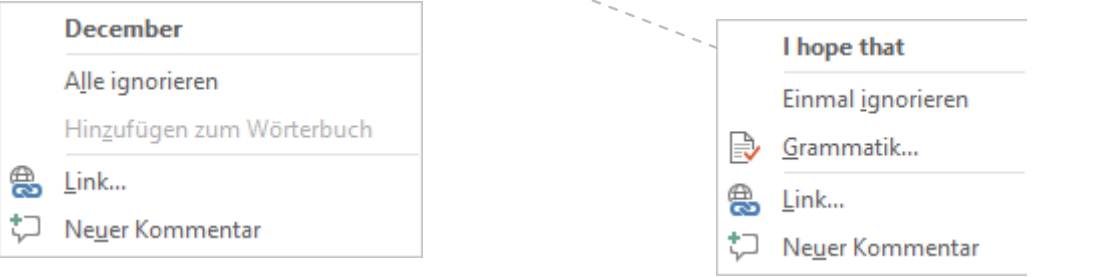

## MS Word proofing pitfalls

#### Ausnahmen für:

Rechtschreibfehler nur in diesem Dokument ausblenden

- Grammatikfehler nur in diesem Dokument ausblenden
- $\blacktriangleright$  Proofing is disabled in a document type
- $\blacktriangleright$  Proofing is disabled for a style
- $\blacktriangleright$  Proofing is disabled for a document
- $\blacktriangleright$  Proofing language changes within the same document
- **Proofing checkbox greyed**

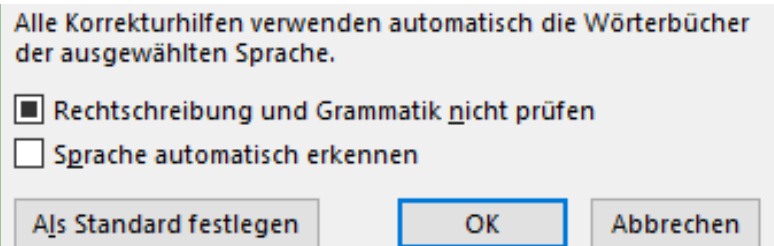

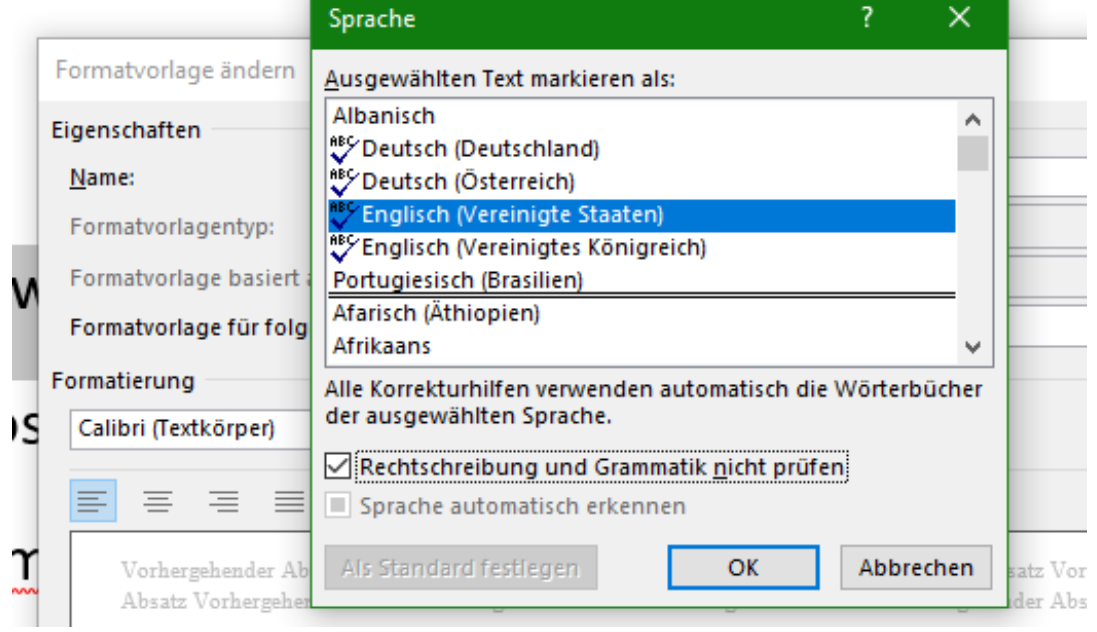

# PowerPoint proofing pitfalls

- **Proofing is disabled in a** document
- ▶ You set new proofing language but it jumps back to old one
- ▶ Certain elements are not sensitive to new language settings
- ▶ Very common with new presentations resulting from merging old ones

Bei der Rechtschreibkorrektur in PowerPoint

- Rechtschreibung während der Eingabe überprüfen
- Rechtschreib- und Grammatikfehler ausblenden
- √ Grammatik zusammen mit Rechtschreibung prüfen

Dokument erneut prüfen

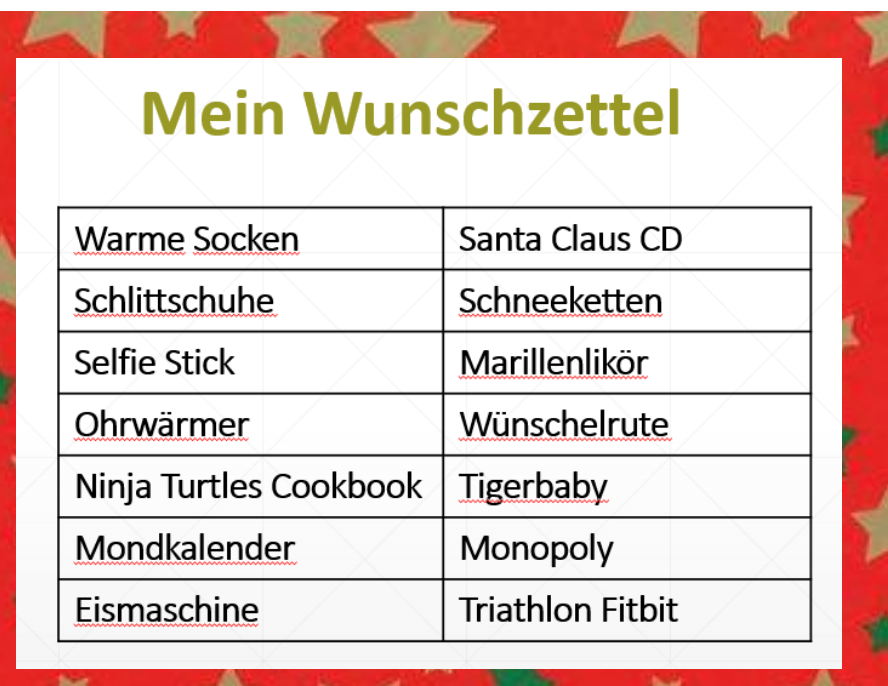

Konto

Optionen

### Solution: setting proofing language and enable proofing with a mouse click

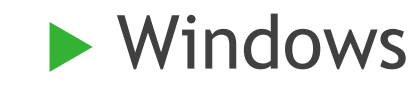

' ?view=office-pia

Next

End Sub

```
▶ Windows ▶ Powerpoint
```
Sub SetProofingLanguage() ' choose from https://docs.microsoft.com/ ' en-us/dotnet/api/microsoft.office.core.msolanguageid?view=office-pia ' Sets the proofing language for a complete powerpoint presentation. ' Proofing settings have to be selected globally LANG = msoLanguageIDEnglishUK 'LANG = msoLanguageIDGermanAustria For Each sld In ActivePresentation.Slides ' Loop through all the slides of the active presentation For Each shp In sld.Shapes ' Loop through each shape on each slide If shp.HasTextFrame Then shp.TextFrame.TextRange.LanguageID = LANG ' If shape is a text box etc If shp.HasTable Then ' if shape is a table  $Set$   $ofbl = shp.Table$ For lRow = 1 To oTbl.Rows.Count For lCol = 1 To oTbl.Columns.Count With oTbl.Cell(lRow, lCol).Shape.TextFrame.TextRange .LanguageID = LANG End With Next Next End If Next Next Private Sub SetProofingLanguage() ' choose from https://docs.microsoft.com/ ' en-us/dotnet/api/microsoft.office.core.msolanguageid ' Sets the proofing language for a complete word document. ' Proofing settings have to be selected globally LANG = msoLanguageIDEnglishUK 'LANG = msoLanguageIDGermanAustria ' Sets Language for whole document and all document styles Selection.WholeStory Selection.LanguageID = LANG Selection.NoProofing = False ActiveDocument.AttachedTemplate.LanguageID = LANG ActiveDocument.AttachedTemplate.NoProofing = False For Each s In ActiveDocument.Styles On Error Resume Next s.LanguageID = LANG

End Sub

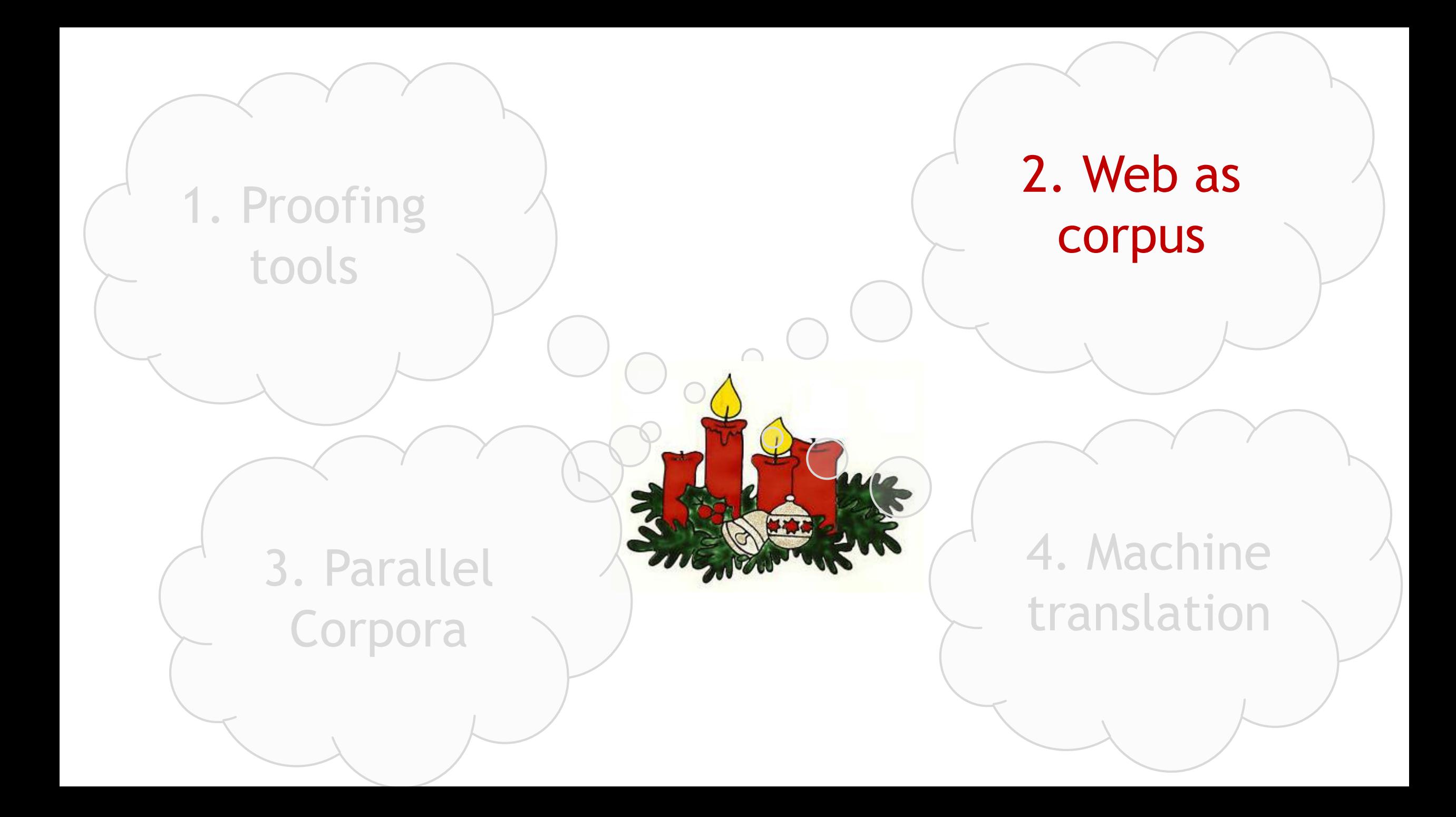

### The World Wide Web is Big Data

▶ Why not using the Web for language proofing?

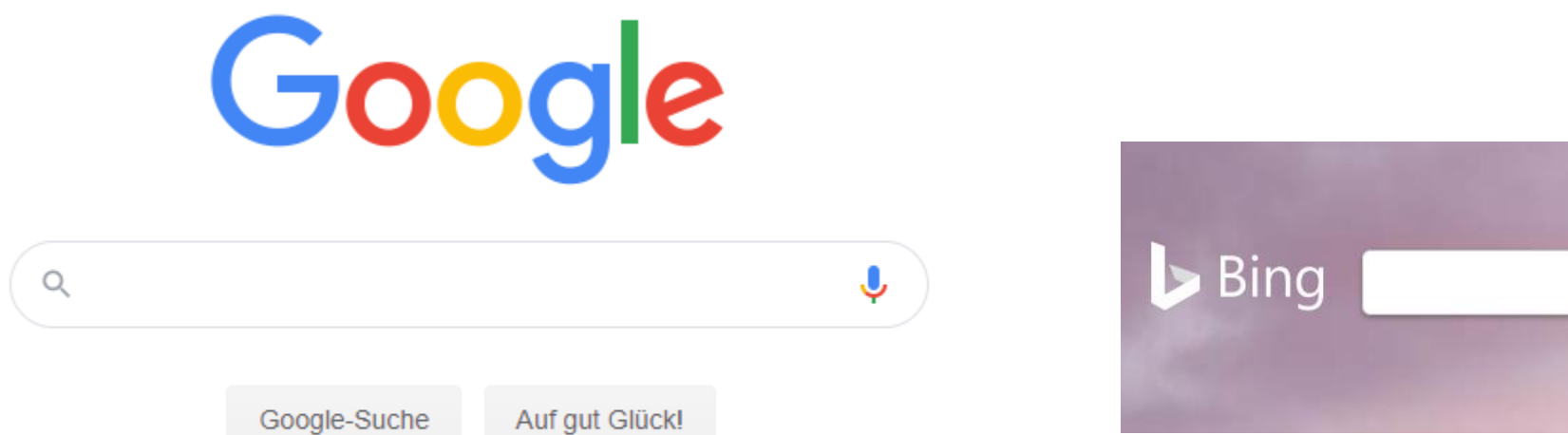

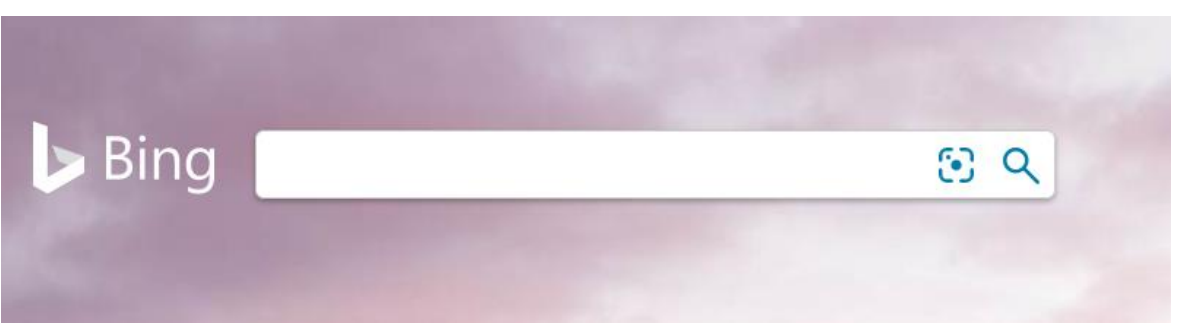

<https://www.google.de/> <https://www.bing.com/>

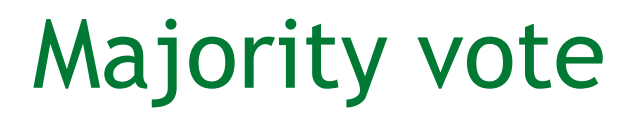

### Reasonable assumption: the crowd is right

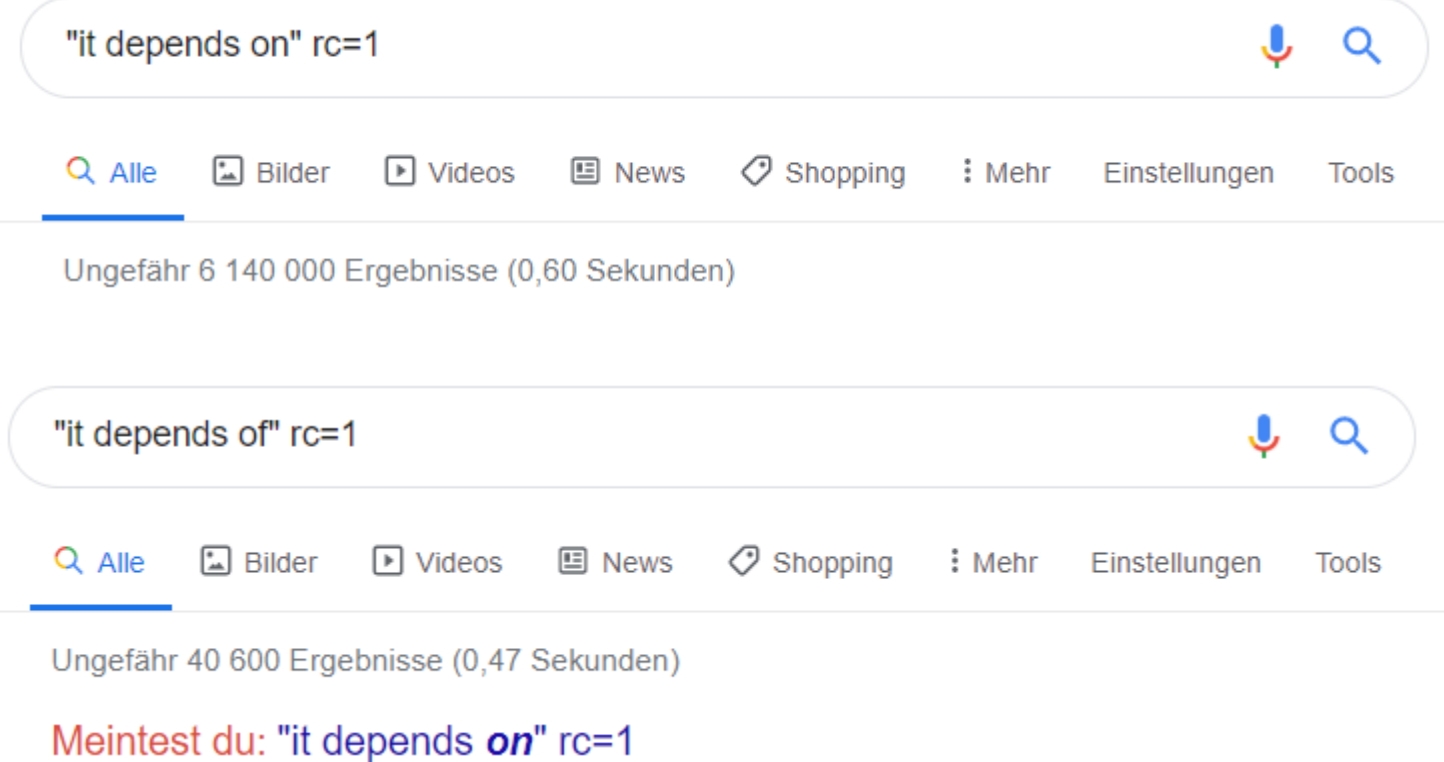

- Exact search (quoted)
- rc=1 accurate result count
- Filter by site: site:en.wikipedia.org

### "Open" questions – using quotes and \*

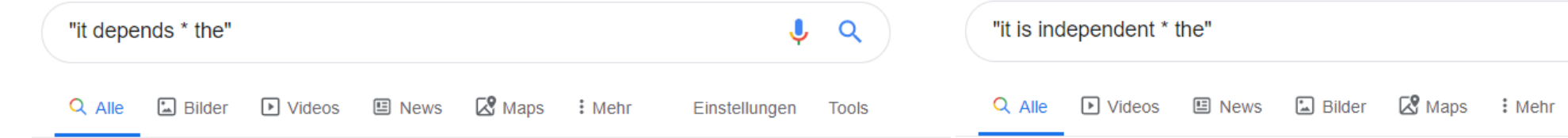

Ungefähr 473 000 000 Ergebnisse (0,45 Sekunden)

#### it depends on the person - Deutsch-Übersetzung - Linguee ... https://www.linguee.de › englisch-deutsch › uebersetzung › it+depends+on... ▼

Viele übersetzte Beispielsätze mit "it depends on the person" - Deutsch-Englisch Wörterbuch und Suchmaschine für Millionen von Deutsch-Übersetzungen.

#### it depends on the situation - Deutsch-Übersetzung  $-$  Linguee ... https://www.linguee.de › englisch-deutsch › uebersetzung › it+depends+on... ▼ Viele übersetzte Beispielsätze mit "it depends on the situation" - Deutsch-Englisch Wörterbuch und Suchmaschine für Millionen von Deutsch-Übersetzungen.

#### it depends from - German translation - Linguee

#### https://www.linguee.com › english-german › translation › it+depends+from ▼

baderbuch.de. Today, the Sergio Leoni is an asserted firm, although it depends from the experience of qualified technical personnel and upon the introduction of ...

#### Is Inflation Hot or Not? It Depends on the Gauge. - Barron's https://www.barrons.com > articles > is-inflation-hot-o... - Diese Seite übersetzen vor 4 Tagen - In recent years, the Federal Reserve's preferred inflation gauge, the personal consumption expenditures price index, has been ...

Ungefähr 2 840 000 000 Ergebnisse (0,65 Sekunden)

Tipp: Begrenze die Suche auf deutschsprachige Ergebnisse. Du kannst deine Suchsprache in den Einstellungen ändern.

#### it is independent from - German translation - Linguee

#### https://www.linguee.com › english-german › it+is+independent+from ▼

European monetary policy and conducting foreign exchange operations; it is independent from the governments and bodies of the EU, goethe.de, goethe.de,

#### it is independent - Deutsch-Übersetzung - Linguee Wörterbuch https://www.linguee.de › englisch-deutsch › uebersetzung › it+is+independ... ▼

irrelevant since it is independent from the Government. .... determined by the control terminals, i.e. it is independent of the phase sequence of the power supply.

#### that it is independent - Deutsch Übersetzung - Englisch ...

#### https://context.reverso.net > übersetzung > that+it+is+independent  $\star$

The system has been designed in such a way that it is independent of the network provider. Das System ist so zu konzipieren, dass es vom Netzbetreiber ...

J.

Einstellungen

 $\alpha$ 

Tools

### Autocomplete

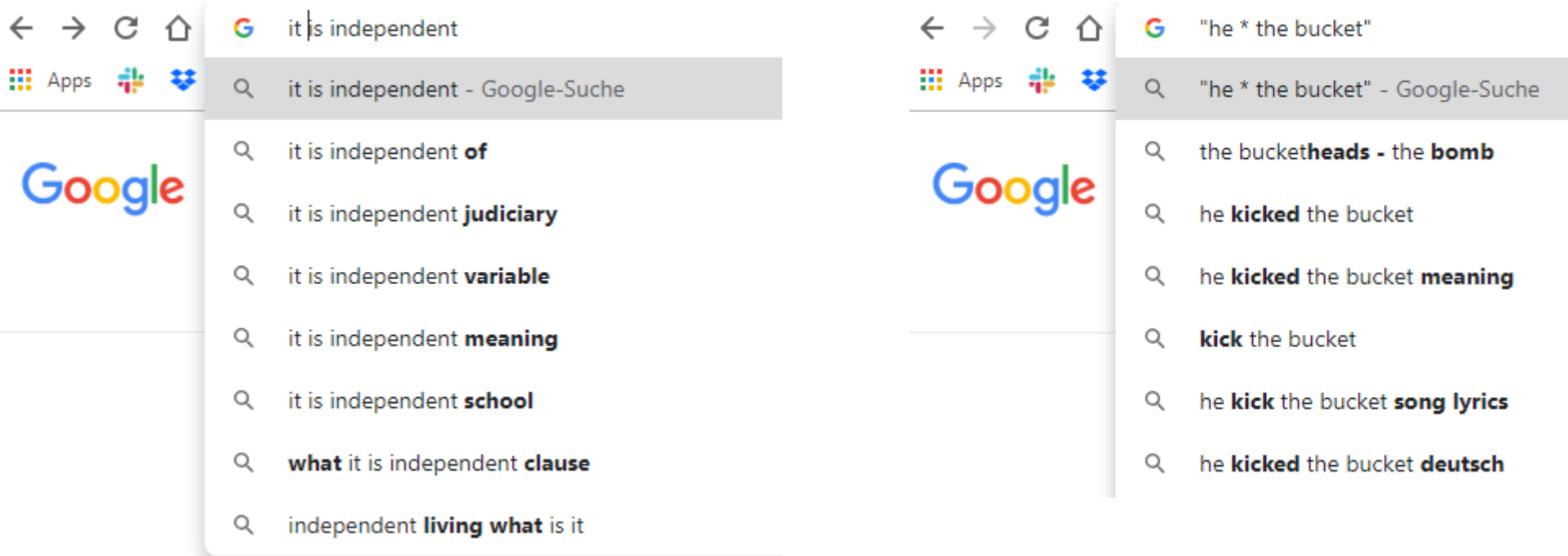

- Displays the most frequent following words
- Also works with \*

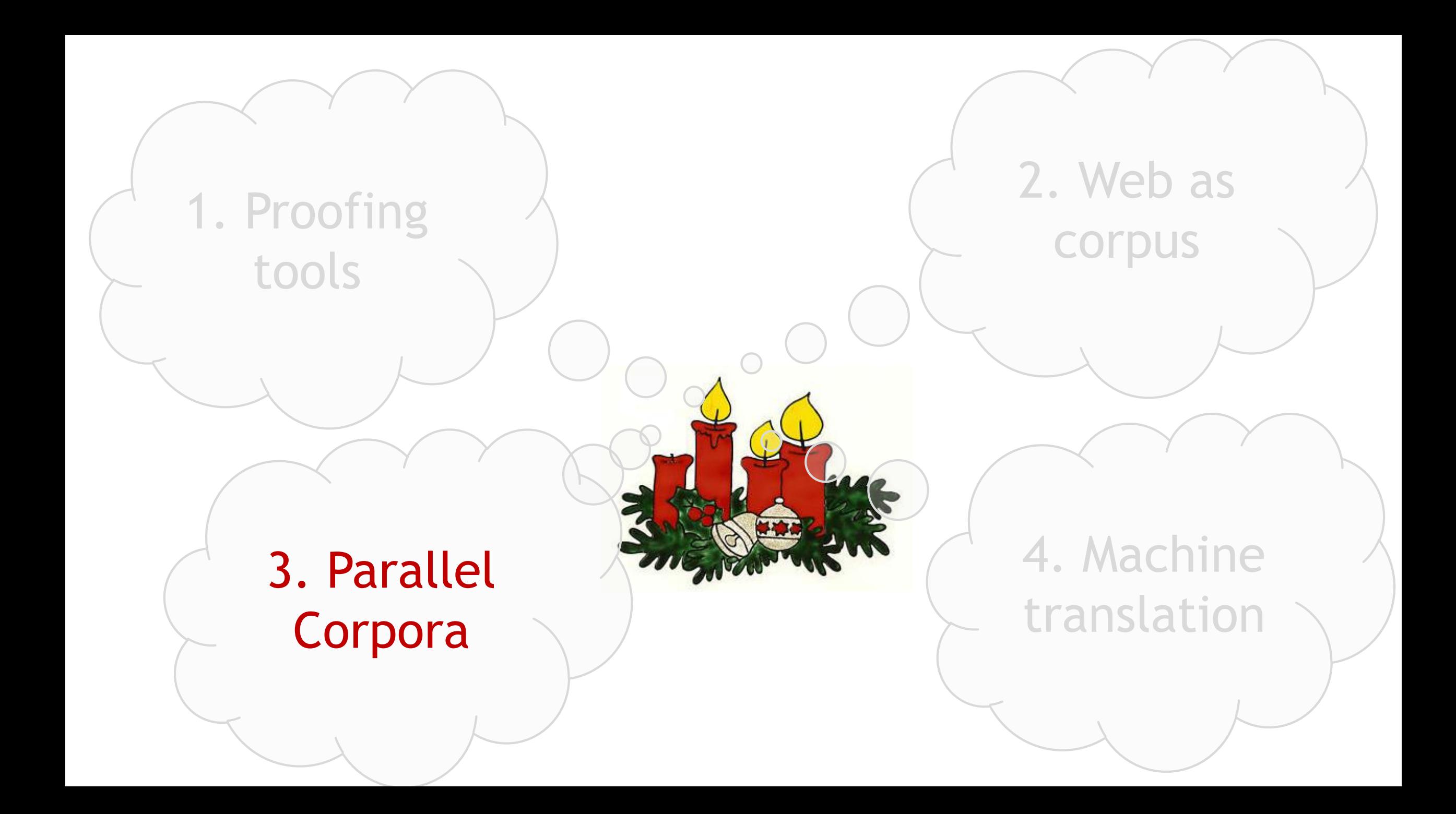

### Parallel corpora

- ▶ Samples from human translations
- ▶ Shows word and term correspondences in their context
- ▶ Closely related corpora: same topic but no translation Example: Wikipedia

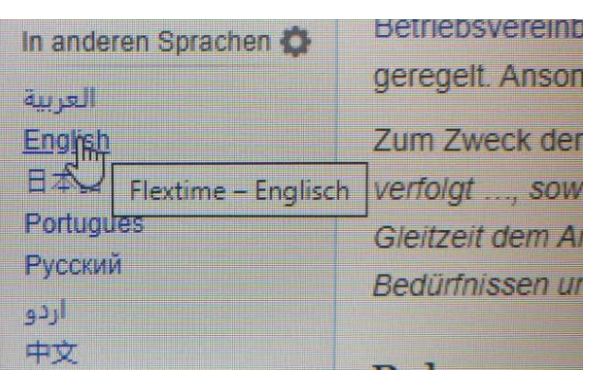

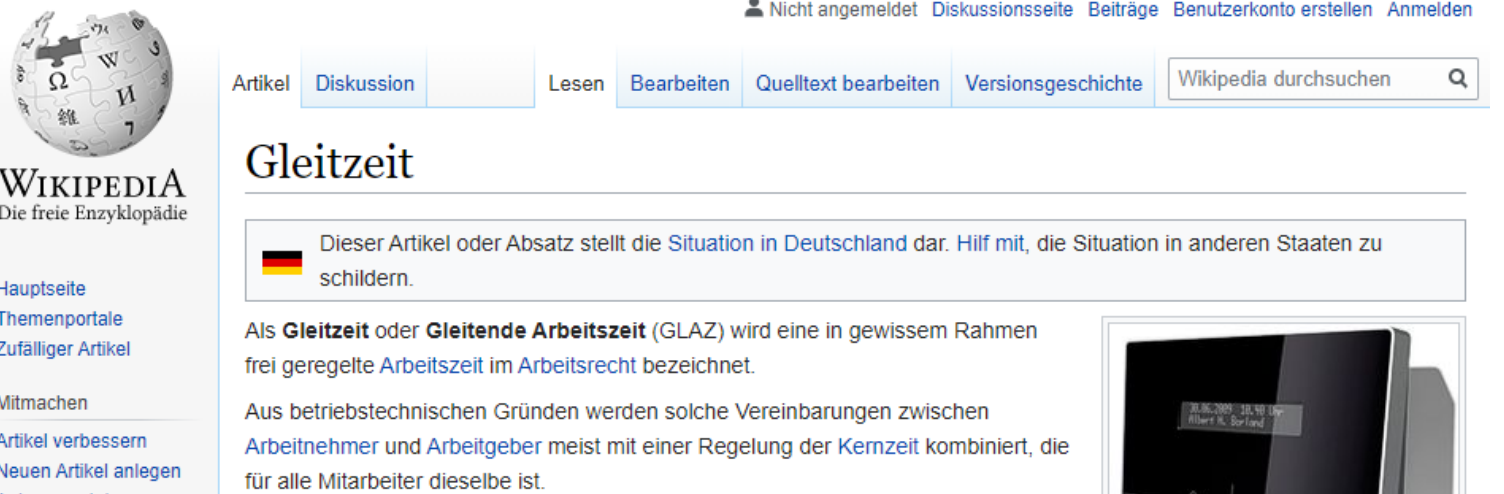

#### <https://de.wikipedia.org/>

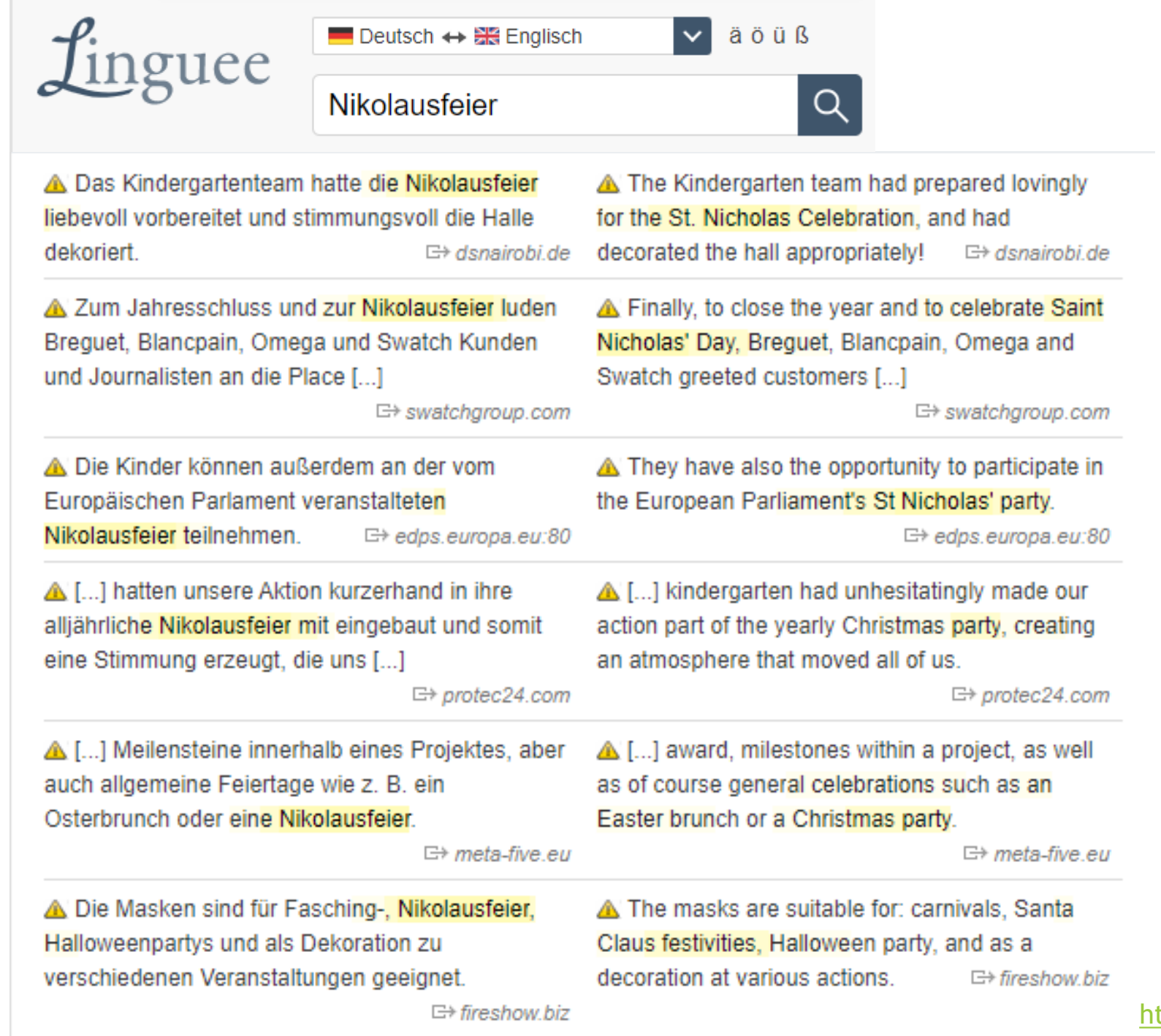

<https://www.linguee.de/>

![](_page_18_Picture_16.jpeg)

 $\Rightarrow$  hoenle.de

 $\Rightarrow$  hoenle.de

![](_page_19_Picture_0.jpeg)

### Machine translation

- ▶ Don't use it to translate from your native language
	- ▶ Your proficiency in the target language won't increase
	- ▶ You may be unaware of stupid translation errors, especially with complex sentences
- Use it to translate **into** your native language
	- $\blacktriangleright$  To check the intelligibility of your text in the foreign language
	- If the translation engine misunderstands, readers misunderstand it, too
- $\triangleright$  You might even use voice input when preparing an oral presentation
	- $\blacktriangleright$  To check your pronunciation

### Machine translation … getting better but still unreliable

Es blaut die Nacht, die Sternlein blinken, Schneeflöcklein leis' herniedersinken.

Auf Edeltännleins grünem Wipfel, häuft sich ein kleiner weißer Zipfel.

Und dort vom Fenster her durchbricht den dunklen Tann ein warmes Licht.

Im Forsthaus kniet bei Kerzenschimmer die Försterin im Herrenzimmer.

In dieser wunderschönen Nacht hat sie den Förster umgebracht.

Er war ihr bei des Heimes Pflege seit langer Zeit schon sehr im Wege.

So kam sie mit sich überein: am Niklasabend muss es sein.

Und als das Rehlein ging zur Ruh', das Häslein tat die Äuglein zu,

erlegte sie direkt von vorn den Gatten über Kimm' und Korn.

© Vicco von Bülow alias Loriot: Advent

The night is blue, the little stars are flashing, the snowflakes are falling down.

There is a small white tip piled up on Noble Danlin's green top.

And there from the window a warm light breaks through the dark fir.

The forester in the men's room kneels by candlelight in the forest house.

She killed the forester on this beautiful night.

He had been in her way of caring for her home for a long time.

So she agreed with herself: it must be on Niklasabend.

And when the deer went to rest, the little rabbit closed his eyes,

and shot them from the front over the man's eyes and corn.

**Google Übersetzer** 

The night is blue, the stars are flashing, Snowflakes gently sinking down.

On Edeltännlein's green treetop a small white tip piles up.

And there, from afar, breaks through the dark pine a bright light.

In the forester's lodge kneels by candlelight the forester in the study.

In this beautiful night she killed the forester.

He was taking care of her at the home for a long time.

So she agreed with herself: On Niklasabend it must be.

And when the bunny went to rest, the little deer closed her eyes,

hunted them down straight from the front the spouse about Kimm and Korn.

![](_page_21_Picture_30.jpeg)

**DeepL** 

https://www.forum-gewerberecht.de/attachment.attachmentid-5086.html [https://translate.google.com](https://translate.google.com/?hl=de) <https://www.deepl.com/de/translator>

### Machine translation

- ▶ Don't use it to translate from your native language
	- ▶ Your proficiency in the target language won't increase
	- ▶ You may be unaware of stupid translation errors, especially with complex sentences
- Use it to translate **into** your native language
	- $\blacktriangleright$  To check the intelligibility of your text in the foreign language
	- If the translation engine misunderstands, readers misunderstand it, too
- $\triangleright$  You might even use voice input when preparing an oral presentation
	- $\blacktriangleright$  To check your pronunciation

### Machine translation to detect "false friends"

![](_page_23_Figure_1.jpeg)

[https://translate.google.com](https://translate.google.com/?hl=de)

## Forward- and back translation to detect minor grammar and style issues

![](_page_24_Figure_1.jpeg)

[https://translate.google.com](https://translate.google.com/?hl=de)

### Machine translation

- ▶ Don't use it to translate from your native language
	- ▶ Your proficiency in the target language won't increase
	- ▶ You may be unaware of stupid translation errors, especially with complex sentences
- Use it to translate **into** your native language
	- $\blacktriangleright$  To check the intelligibility of your text in the foreign language
	- If the translation engine misunderstands, readers misunderstand it, too
- ▶ You might even use voice input when preparing an oral presentation
	- $\blacktriangleright$  To check your pronunciation

![](_page_26_Picture_0.jpeg)

![](_page_26_Picture_1.jpeg)

I wish all our readers Merry Christmas and Happy New Year and thank all our members for their support during AMICE's first year.

 $\mapsto$  amice-

We hope you enjoy this issue and we would b to take this opportunity to wish you a Merry. Christmas and a successful 2011.

A [...] interpreters, to all those who wo hours because of my explanations of to you, Mr President, in particular,

I would also like to take the *Coro*rtu all those present in the Chamber Christmas and a Happy New

You are here: christmas and a h

A We wish our cust Happy New Yea

 $\bullet$ 

Ich wünsche allen Lesern frohe Weihnachten und ein gutes Neues Jahr und danke allen AMICE-Mitgliedern für ihre Unterstützung im ersten Jahr. □ amice-eu.org I wish all our readers Merry Christmas and Happy New Year and thank all our members for their support during AMICE's first year.

We hope you enjoy this issue and we would like

to take this opportunity to wish you a Merry

Christmas and a successful 2011.

□ amice-eu.org

Vir wünschen viel Vergnügen bei der Lektüre und der Gelegenheit auch schon Frohe nachten und ein erfolgreiches Jahr 2011.

 $\mapsto$  nemetschek.com

r eine Stimmerklärungen tun, sowie Andere Ihnen, Herr Präsident, frohe ten und ein glückliches neues Jahr.

□ europarl.europa.eu

te außerdem die Gelegenheit allen hier im Raum frohe und ein gutes Neues Jahr zu □ europarl.europa.eu

neues

Xanady » Nachrichten und ein erfolgreiches Jahr □ xanady.net

> en Kunden, Partnern und sten und ein gutes  $\mapsto$  hydrometer.de

We wish our customers, partners and staff a Happy New Year!

hten und <del>in</del>scave.de

new year!

A. [...] interpreters, to all those who work longer hours because of my explanations of vote, and to you, Mr President, in particular.

□ europarl.europa.eu

 $\mapsto$  nemetschek.com

I would also like to take the opportunity to wish all those present in the Chamber a Merry Christmas and a Happy New Year.

□ europarl.europa.eu

You are here: Xanady » News » Merry christmas and a happy new year 2008!  $\mapsto$  xanady.net

 $\mapsto$  hydrometer.de

We wish you a merry christmas and a happy

 $\boxdot$  aladdinscave.de